# **CONVOCATORIA**

# Programa de Fortalecimiento de la Calidad Educativa (PFCE)

### **Considerando:**

- Que la Secretaría de Educación Pública (SEP) ha fomentado en las Instituciones de Educación Superior Públicas (IES) ejercicios de planeación estratégica participativa con el propósito de lograr la calidad de los programas educativos (PE), evolucionar hacia el nivel 1 los PE clasificados en los niveles 2 y 3 del Padrón de Programas Evaluados por los Comités Interinstitucionales para la Evaluación de la Educación Superior (CIEES), o su acreditación por parte de los organismos reconocidos por El Consejo para la Acreditación de la Educación Superior, A.C. (COPAES), fomentar la mejora continua de los PE de posgrado que estén registrados en el programa nacional de posgrados de calidad (PNPC), incrementar el número de Profesores de Tiempo Completo (PTC) con perfil deseable y miembros del Sistema Nacional de Investigadores (SNI), desarrollar y consolidar los Cuerpos Académicos (CA), incrementar el número de procesos estratégicos de gestión certificados por normas internacionales, entre otros;

- Que es necesario continuar apoyando y promoviendo la cultura de la planeación estratégica participativa en las instituciones de educación superior que conforman la población objetivo del Programa de Fortalecimiento de la Calidad Educativa para ampliar las oportunidades de acceso y permanencia de estudiantes a programas educativos de calidad;

- Que el Gobierno Federal seguirá apovando con recursos extraordinarios, enmarcados en el PFCE los esfuerzos que realicen las instituciones de educación superior que conforman la población objetivo del programa mencionado, que expresan la voluntad y el compromiso institucional con la mejora continua de la calidad, que les permitirá alcanzar la acreditación de sus PE y la certificación de sus procesos de gestión;

- Que el PFCE constituye un medio estratégico para financiar, a través de su operación, la calidad de la oferta educativa y servicios de las instituciones de educación superior que conforman su población objetivo;

En virtud de lo anterior, la Subsecretaría de Educación Superior a través de la Dirección General de Educación Superior Universitaria:

#### Convoca

A las IES que conforman la población objetivo que aparece en las Reglas de Operación 2016 del Programa de Fortalecimiento de la Calidad en Instituciones Educativas, a participar en la formulación de los documentos de planeación estratégica participativa definidos en la Guía metodológica respectiva, en su versión de planeación bienal 2016-2017, conforme a las siguientes;

### **Bases**

 $\mathsf{l}$ . Los términos de la presente convocatoria se rigen por las Reglas de Operación 2016 del PFCE publicadas en el Diario Oficial de la Federación.

- Para la formulación y presentación de los documentos de planeación estratégica  $\parallel$ . participativa, las IES se sujetarán a las disposiciones que aparecen en los siguientes instrumentos:
- i) Reglas de operación 2016 del PFCE.

ii) Guía metodológica de planeación estratégica participativa 2016-2017 que para tal efecto emitió y publicó la SES oportunamente en la página de internet: http://www.dfi.ses.sep.gob.mx/PFCE/Introduccion PFCE.html

III. El proceso PFCE 2016-2017 se sujetará al siguiente calendario, año 2016:

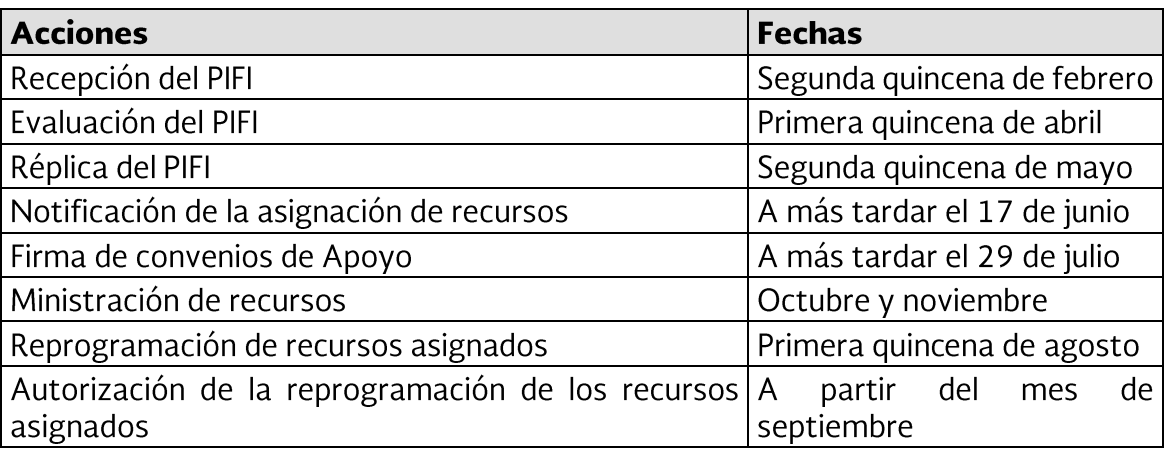

Para mayor información sobre esta convocatoria, favor de consultar la página de internet http://www.dfi.ses.sep.gob.mx/DFI/Introduccion Programas DFI.html o directamente a la Dirección de Fortalecimiento Institucional (DFI) en la Dirección General de Educación Superior Universitaria, en Vicente García Torres número 235, Colonia El Rosedal, Código Postal 04330, Delegación Coyoacán, Ciudad de México, o bien comunicarse al número telefónico (55) 3601-1000 extensión 65604 ó 65605 o en el correo electrónico dudas dfi@nube.sep.gob.mx.

Atentamente

# Dirección General de Educación Superior Universitaria (DGESU)

México, D.F., 20 enero de 2016.